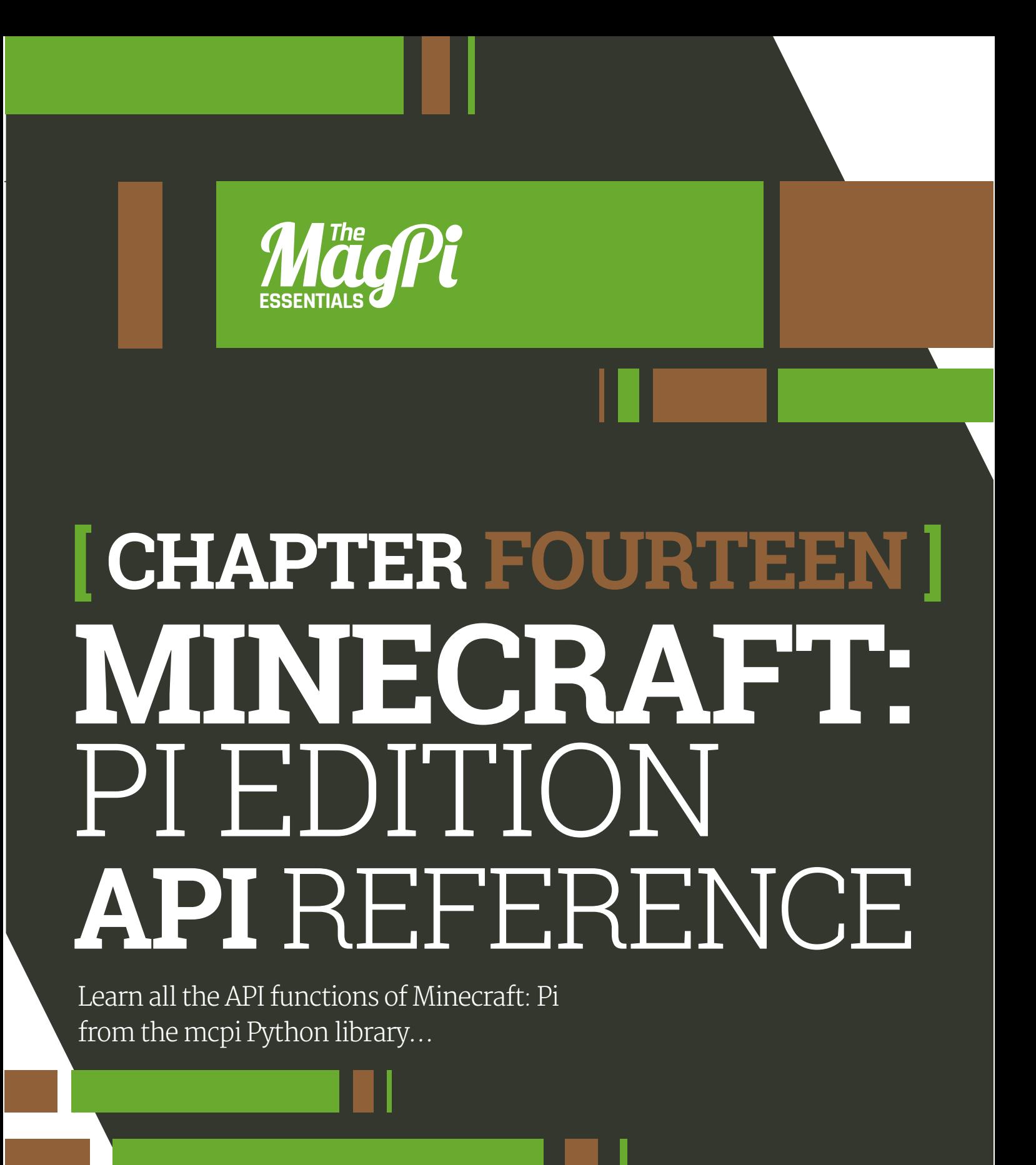

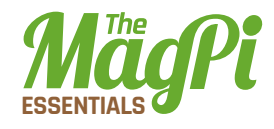

# **II MINECRAFT**

This is the main class and is how you create a connection to Minecraft and access the API.

#### .create(address = "localhost", port = 4711)

Create a connection to Minecraft => connection : Minecraft().

# use default address and port  $mc = minecraft.Minecraft.created()$ # specify ip address and port  $mc = minecraft.Minecraft.create("192.168.1.1", 4711)$ 

#### .getBlock(x,y,z)

Get a block  $\Rightarrow$  block id: int.

# retrieves the block type for the block at 0,0,0 blockType =  $mc.getBlock(0,0,0)$ 

#### .aetBlockWithData(x.v.z)

Get a block with data => block data :  $Block()$ .

# retrieves a block object for the block at 0,0,0 blockObj =  $mc.getBlockWithData(0,0,0)$ 

#### .setBlock(x,y,z)

Set a block.

# sets a block at an x,y,z coordinate to a particular type mc.setBlock(0,0,0,block.DIRT.id) # sets a block to a particular type and 'subtype'  $mc.setblock(0,0,0,block.W00L.id, 1)$ 

#### .setBlocks(x0, y0, z0, x1, y1, z1, blockType, blockData)

Set a cuboid of blocks.

# sets many blocks at a time, filling the gap between 2 sets of x, y, z coordinates mc.setBlocks $(-1, -1, -1, 1, 1, 1, 1, 1)$ block.STONE.id)

#### .getHeight(x,z)

Get the height of the world => int.

# find the y (vertical) of an x, z coordinate which represents the 'highest' (non-air) block

 $y = mc.getHeight(0,0)$ 

#### .getPlayerEntityIds()

Get the entity IDs of the connected players => [id:int].

 $entityIds = mc.getPlayerEntityIds()$ for entityId in entityIds: print entityId

#### .saveCheckpoint()

Save a checkpoint that can be used for restoring the world.

mc.saveCheckpoint()

#### .restoreCheckpoint()

Restore the world state to the checkpoint.

mc.restoreCheckpoint()

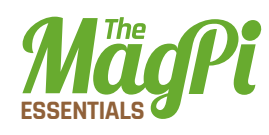

#### .postToChat(message)

Post a message to the game chat.

# write 'Hello Minecraft World' to the chat window mc.postToChat("Hello Minecraft World")

#### .setting(setting, status)

Set a world setting.

# change world immutable to True mc.setting("world immutable", True) # change name tags visible setting to False mc.setting("nametags\_visible", False)

### MINECRAFT.PLAYER

The player class allows you to interact with the main player in the game. In a multiplayer game, this is the player who is hosting the game.

#### .getPos()

Gets the player's position in the world as an x, y, z of floats (decimal numbers) i.e. if the player is in the middle of a block, x.5 is returned.

# get player's position as floats  $playerPos = mc.player.getPos()$ 

#### .setPos(x,y,z)

Moves the player to a position in the world by passing  $x, y, z$  coordinates.

# set the player's position as floats  $mc.player.setPos(0.0, 0.0, 0.0)$ 

#### **I HACKING AND MAKING IN MINECRAFT I**

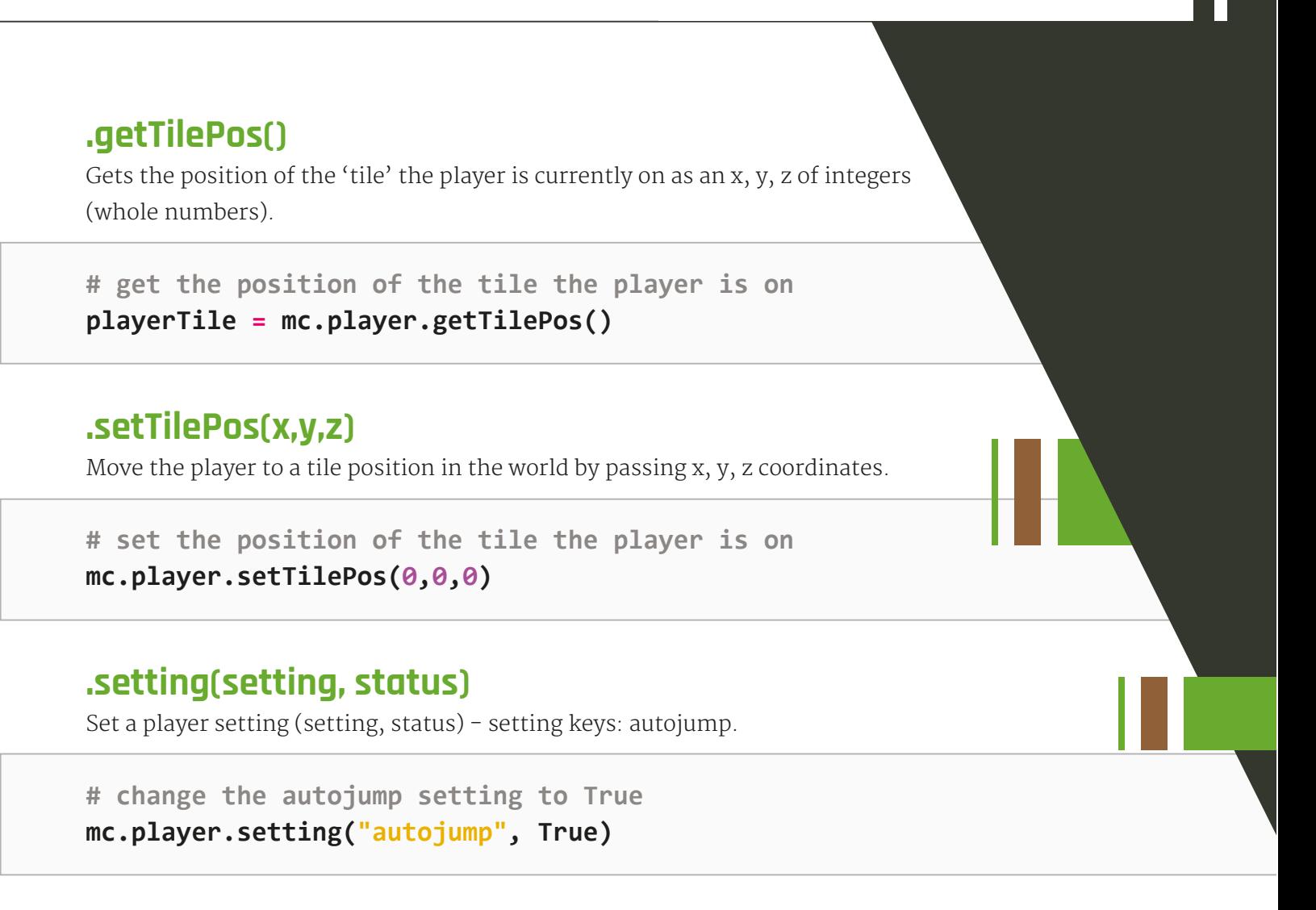

### MINECRAFT.ENTITY

The entity class allows you to interact with other players in the game, not just the main player, and is useful when creating programs for multiplayer games.

The entity functions should be used in conjunction with the Minecraft.getPlayerEntityIds() function.

```
entityIds = mc.getPlayerEntityIds()player1EntityId = entityIds[0]player2EntityId = entityIds[1]
```
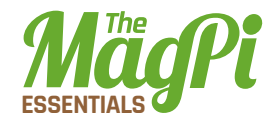

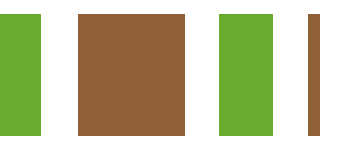

#### .getPos(entityId)

Gets an entity's position in the world as an x, y, z of floats (decimal numbers) i.e. if the entity is in the middle of a block, x.5 is returned.

# get first entity position as floats entityPos = mc.entity.getPos(entityId)

#### .setPos(entityId,x,y,z)

Moves the entity to a position in the world by passing x, y, z coordinates.

```
# set the entity's position as floats
mc.player.setPos(entityId,0.0,0.0,0.0)
```
#### .getTilePos(entityId)

Gets the position of the 'tile' the entity is currently on.

# get the position of the tile the entity is on entityTile = mc.entity.getTilePos(entityId)

#### .setTilePos(entityId, x,y,z)

Move the entity to a tile position in the world by passing  $x, y, z$  coordinates.

# set the position of the tile the entity is on mc.player.setTilePos(entityId,0,0,0)

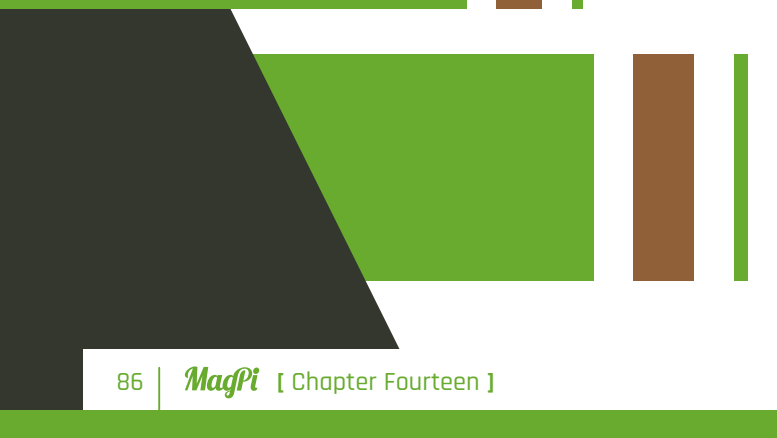

**I HACKING AND MAKING IN MINECRAFT I** 

### MINECRAFT. CAMERA

The camera class allows you to modify the view that the player sees.

#### .setNormal(entityId)

Set camera mode to normal Minecraft view.

# set camera mode to normal for a specific plaver mc.camera.setNormal(entityId)

#### .setFixed()

Set camera mode to fixed view.

# set camera mode to fixed mc.camera.setFixed()

#### .setFollow(entityId)

Set camera mode to follow a player.

# set camera mode to follow a specific player mc.camera.setFollow(entityId)

#### $.setPos(x,y,z)$

Set the camera position which will point down.

```
# set camera position to a specific position of x, y, z
mc.camera.setPos(0,0,0)
```
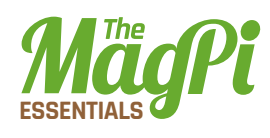

## MINECRAFT.EVENTS

#### .pollBlockHits()

Gets block hits, triggered by right-clicking with a sword, since the last time the function was run => BlockEvent().

# get block event hits blockEvents = mc.events.pollBlockHits() for blockEvent in blockEvents: print blockEvent

.clearAll() Clear all old events.

# clear all events that have happened since the last .pollBlockHits call mc.events.clearAll()

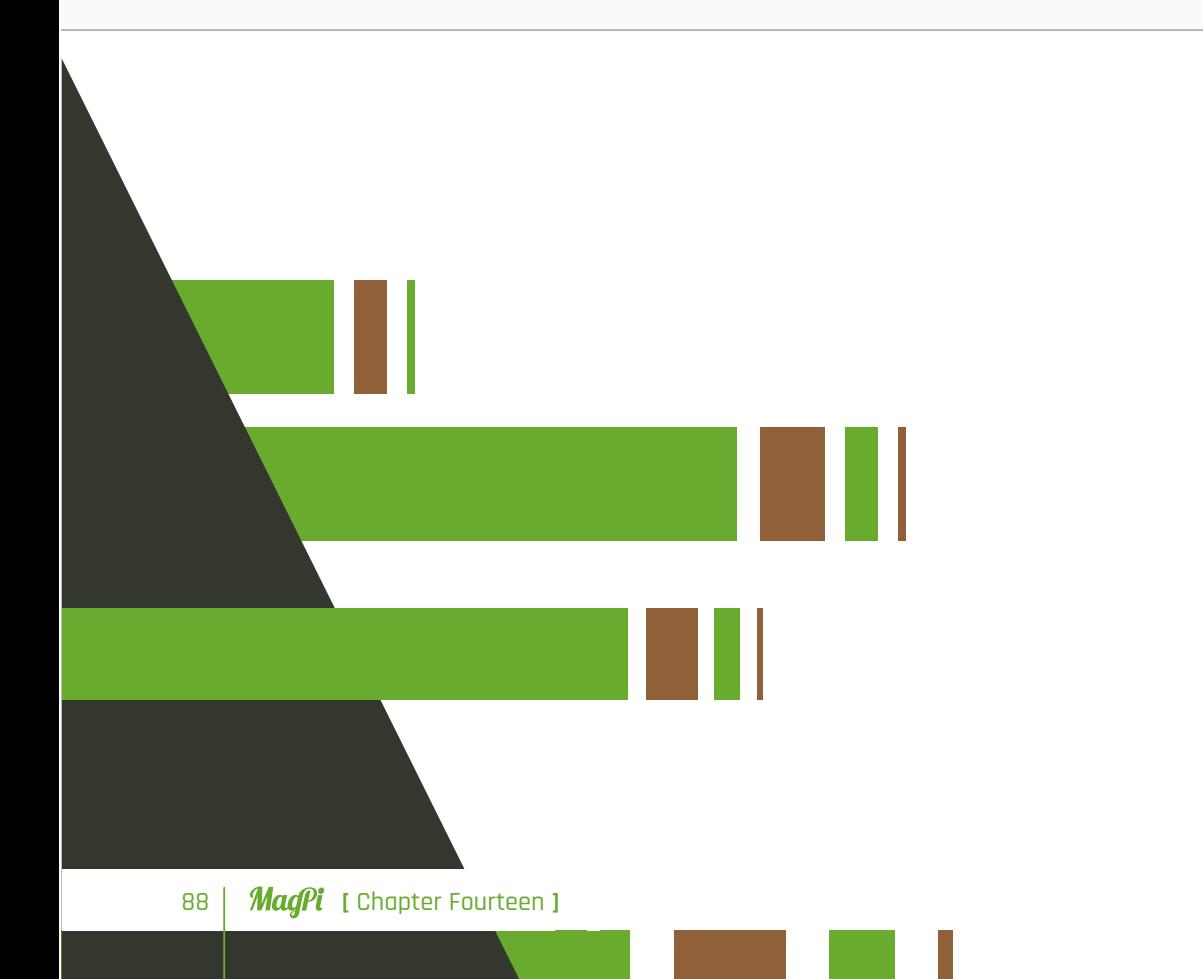

[ HACKING AND MAKING IN MINECRAFT ]

### BLOCKEVENT

The BlockEvent class is how you get information about block hit events which have been returned by the Minecraft events.pollBlockHits() function.

blockEventType = blockEvent.type

#### .type

Type of block event. There is only 1 event currently implemented  $-$ BlockEvent.HIT = 0.

blockEventType = blockEvent.type

#### .DOS

The position of the block which was hit as x, y, z coordinates.

blockEventPos = BlockEvent.pos

#### .face

The face of the block which was hit, as a number  $0 - 6$ .

blockEventFace = BlockEvent.face

#### .entityId

The entity ID of the player who hit the block.

blockEventPlayer - BlockEvent.entityId

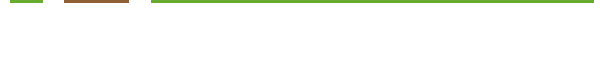

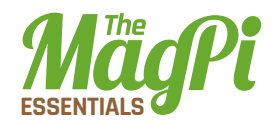

### BLOCK

The block module provides constants which let you use blocks by their names rather than their IDs. Many blocks also have data types which let you change a block - e.g. the wool block has the ID 35 and the constant WOOL; a data ID between  $0 - 16$  changes the colour.

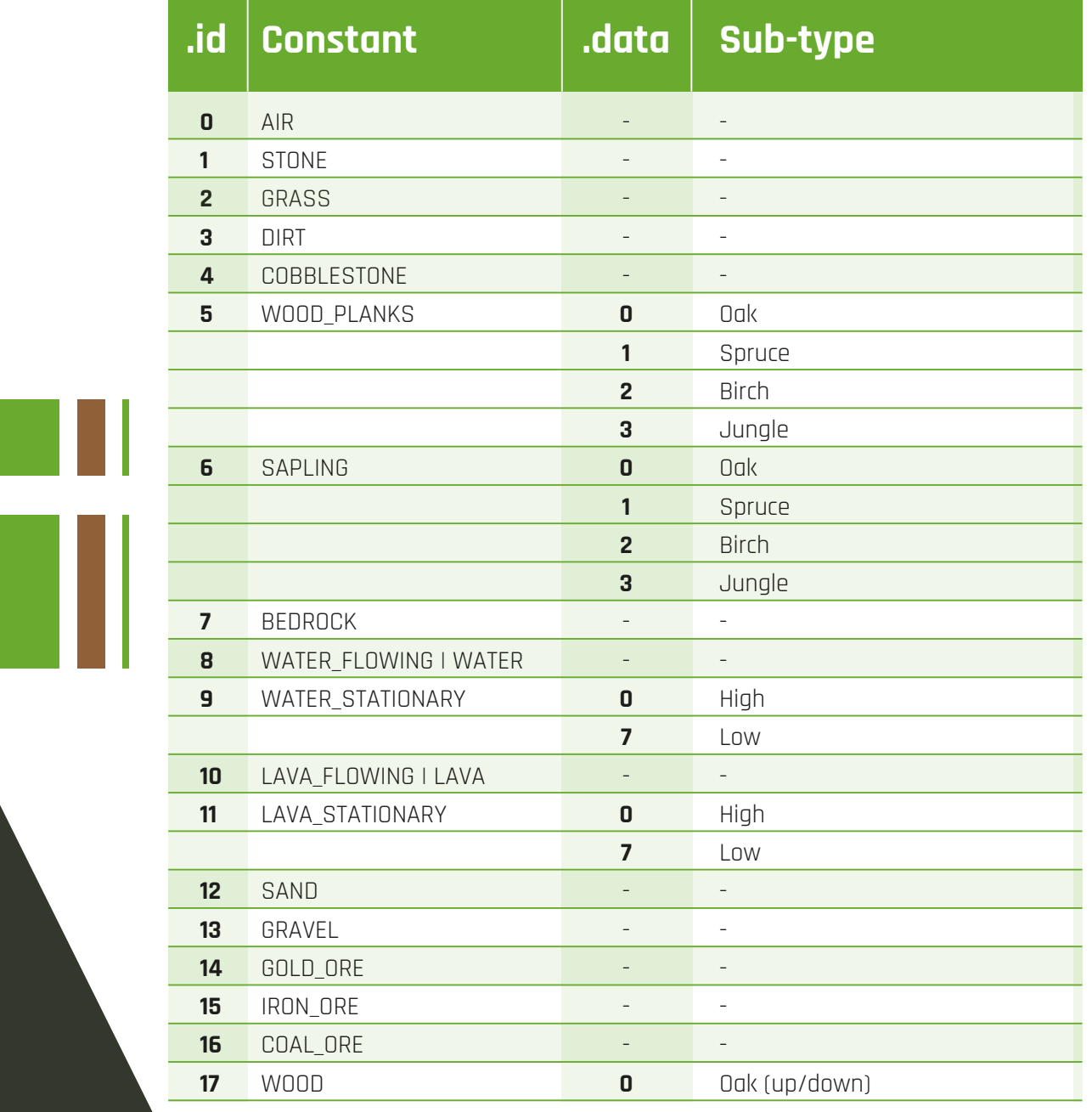

#### **[ HACKING AND MAKING IN MINECRAFT ]**

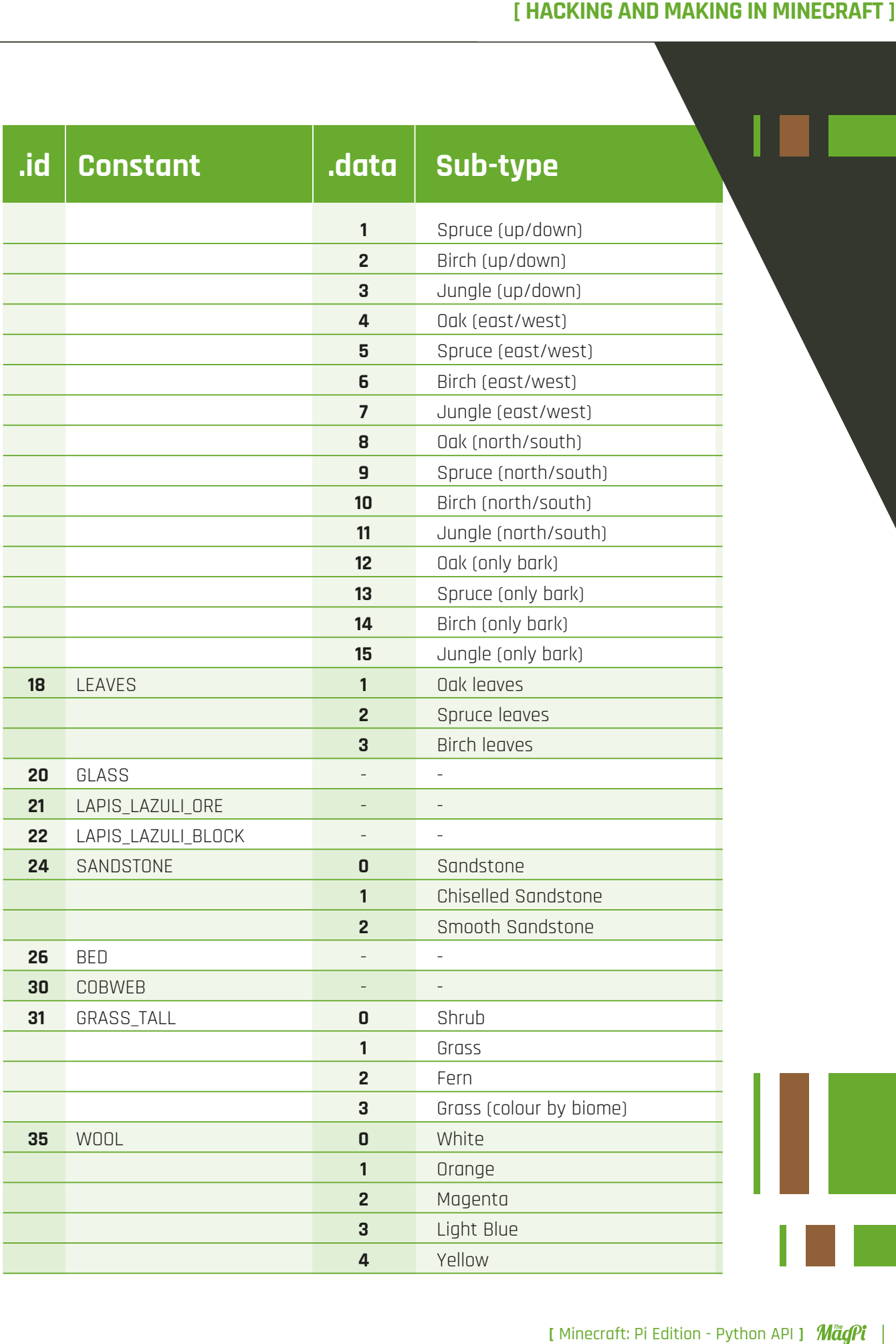

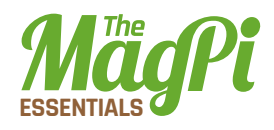

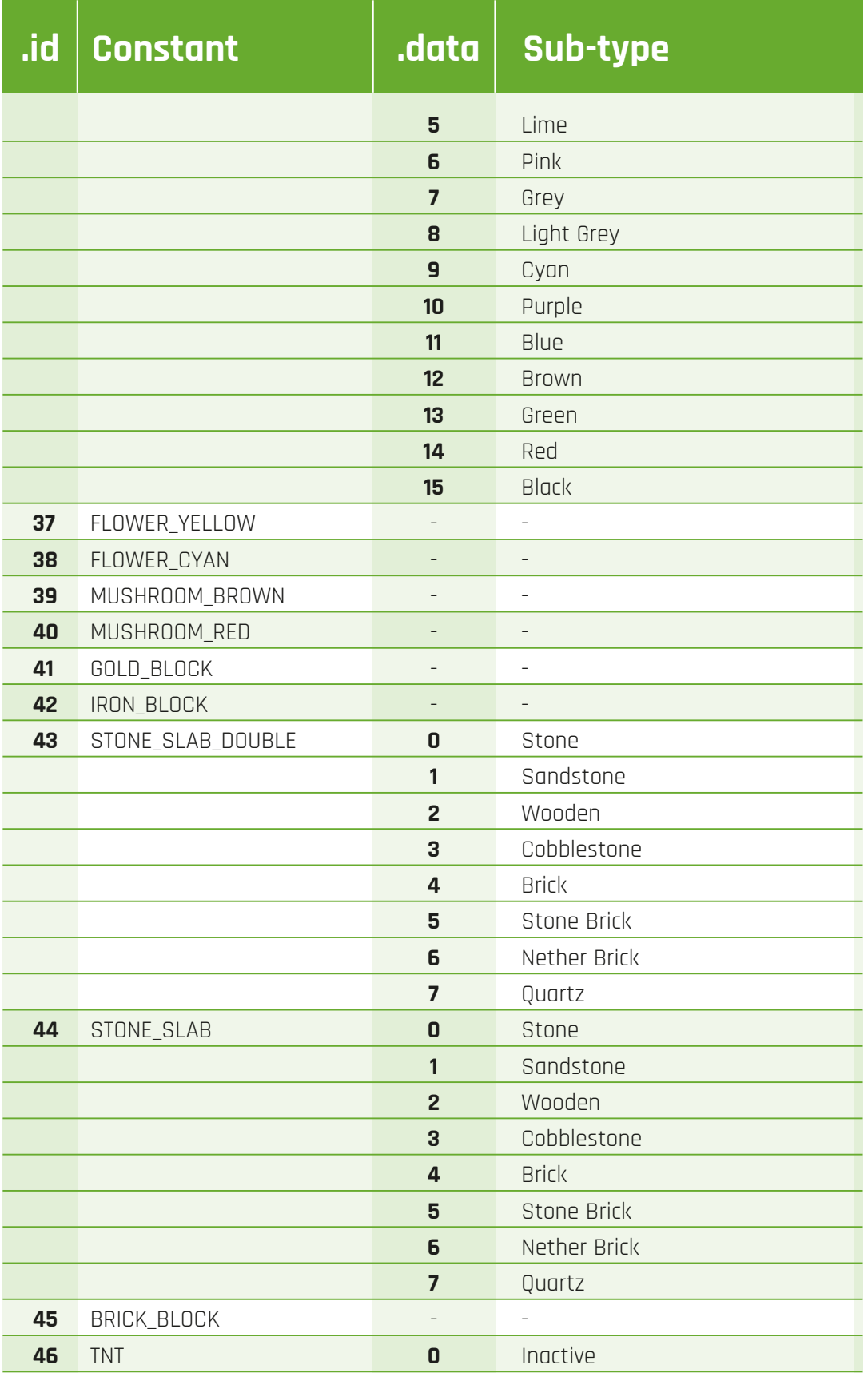

#### **[ HACKING AND MAKING IN MINECRAFT ]**

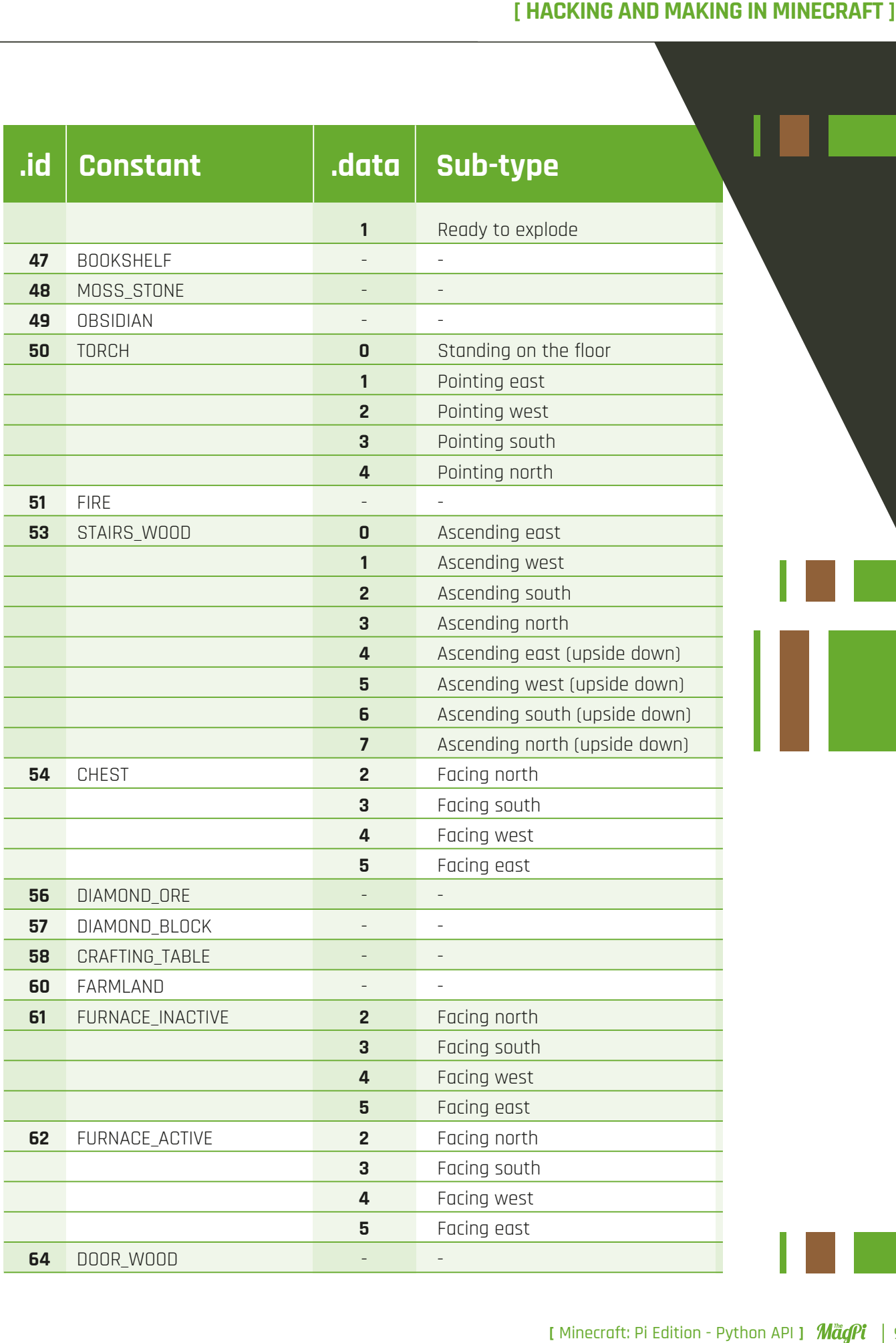

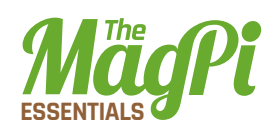

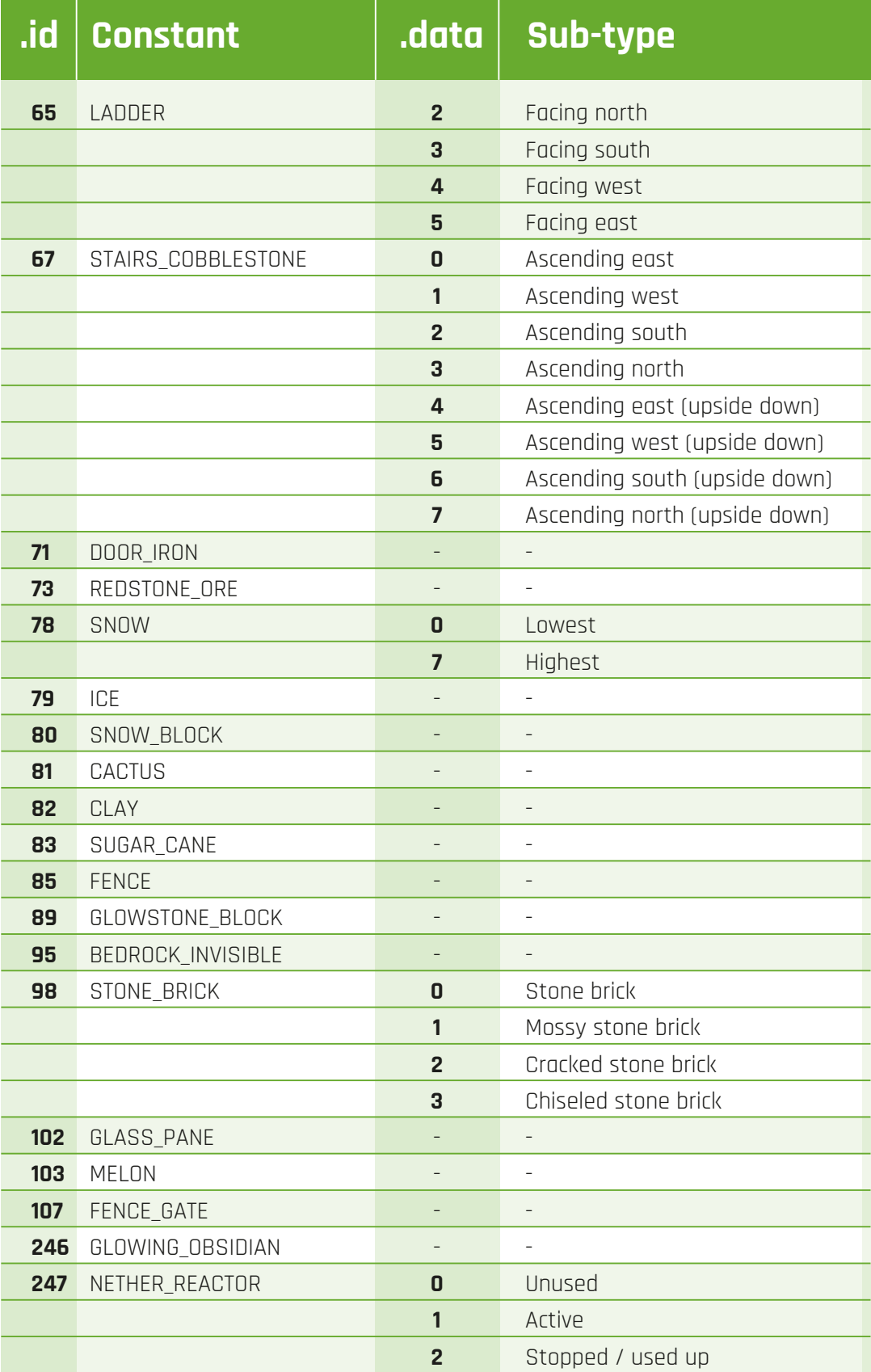